#### **inst.eecs.berkeley.edu/~cs61c/su06 CS61C : Machine Structures**

## **Lecture #6: Intro to MIPS**

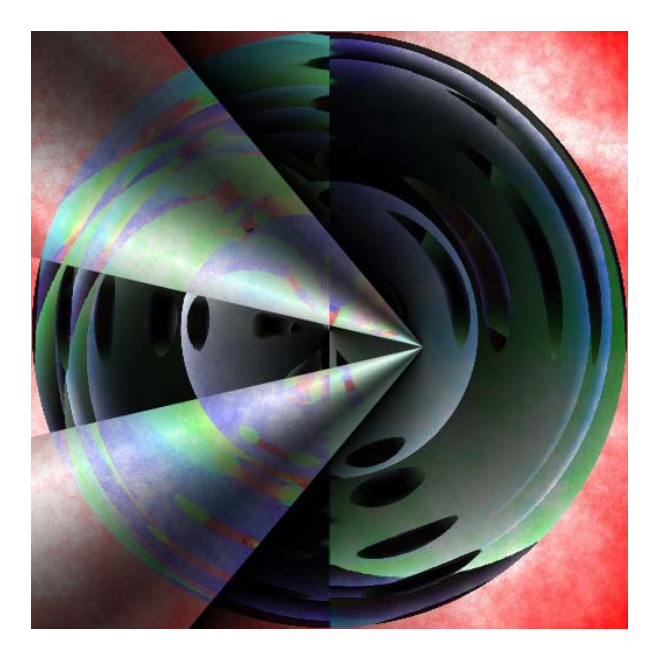

**2006-07-06**

**Andy Carle**

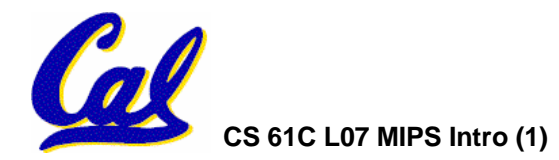

**CS 61C L07 MIPS Intro (1) A Carle, Summer 2006 © UCB**

# **Buddy System Review**

**. Legend: FREE ALLOCATED SPLIT** 

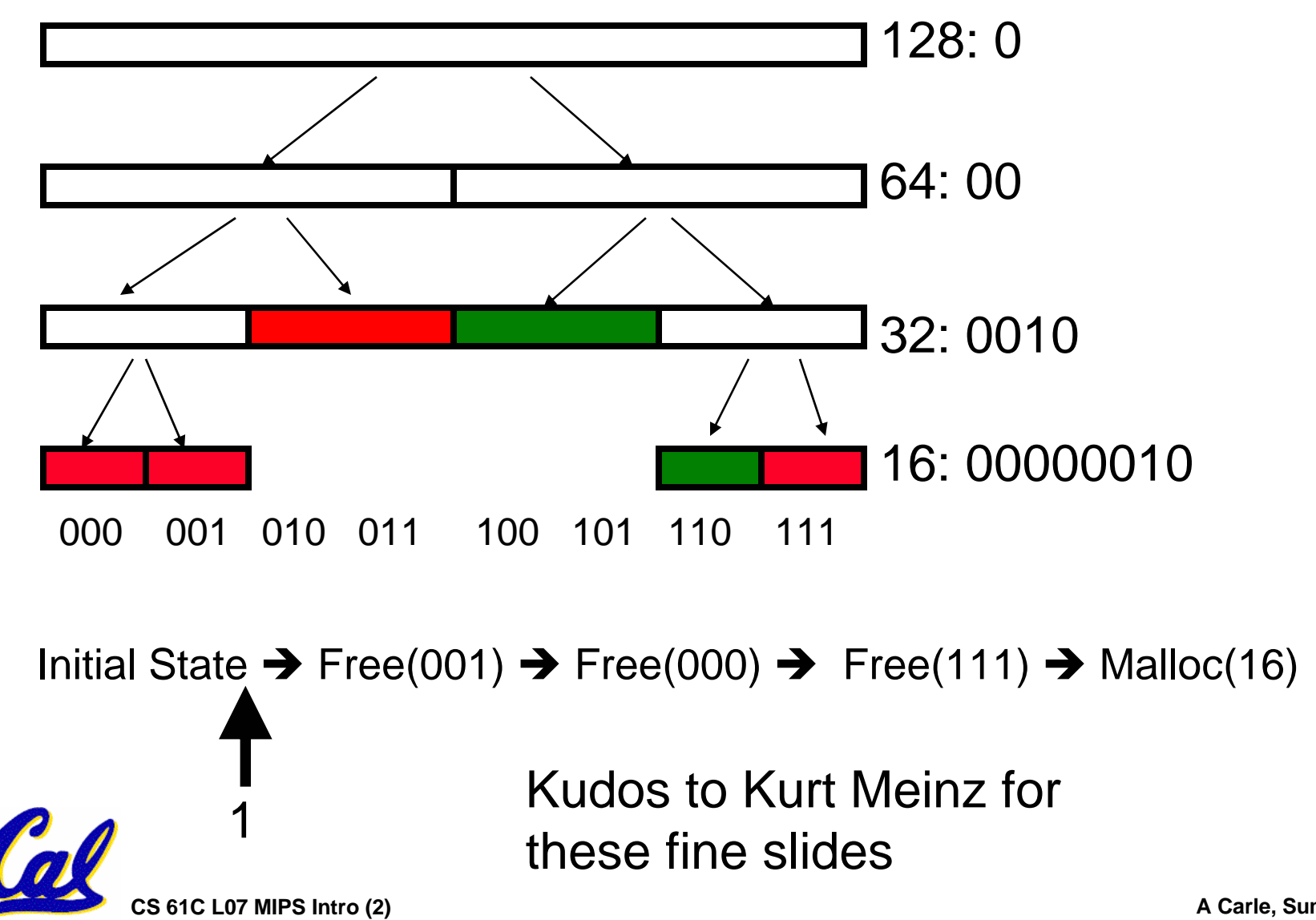

A Carle. Summer 2006 © UCB

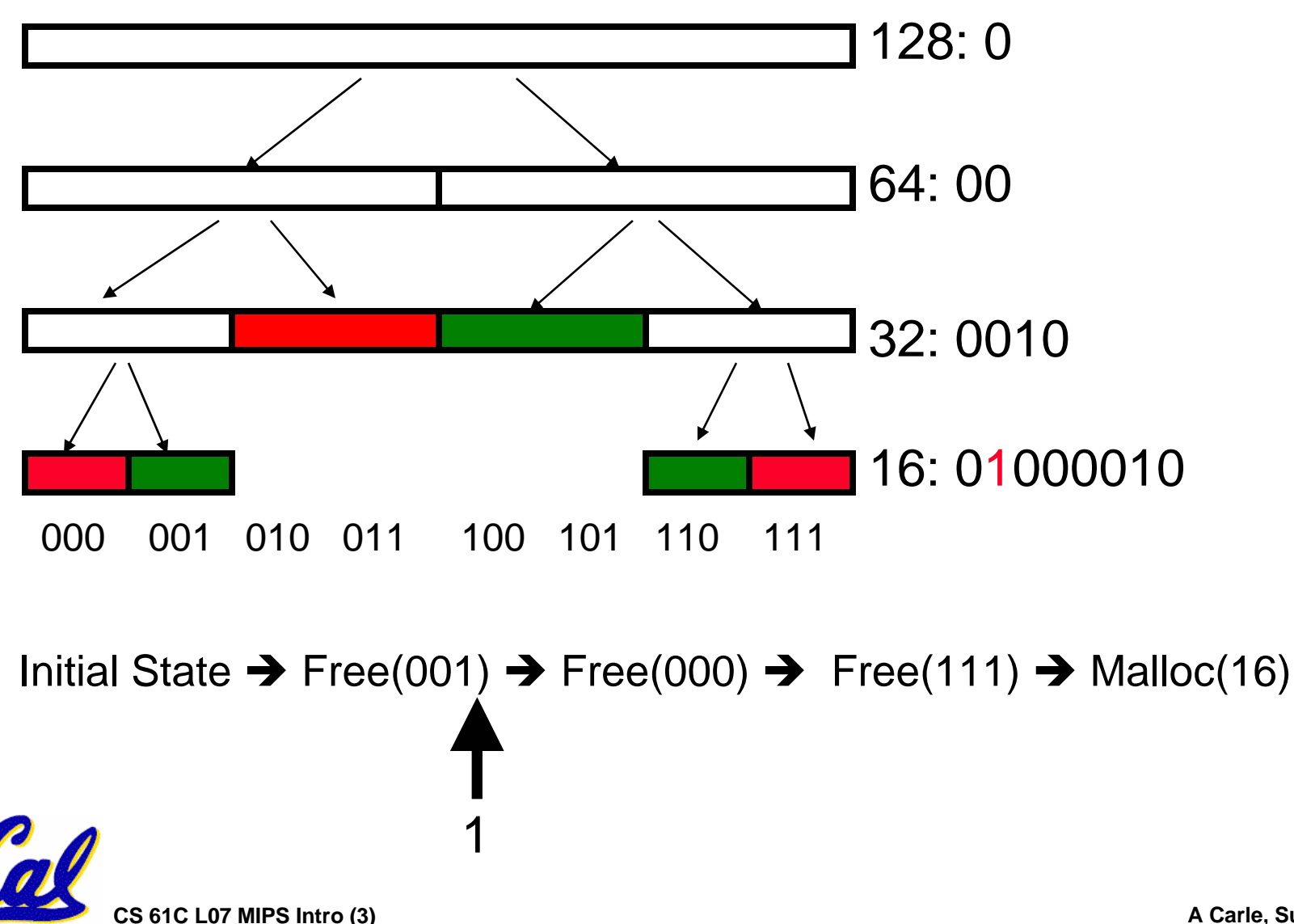

**. Legend: FREE ALLOCATED SPLIT** 

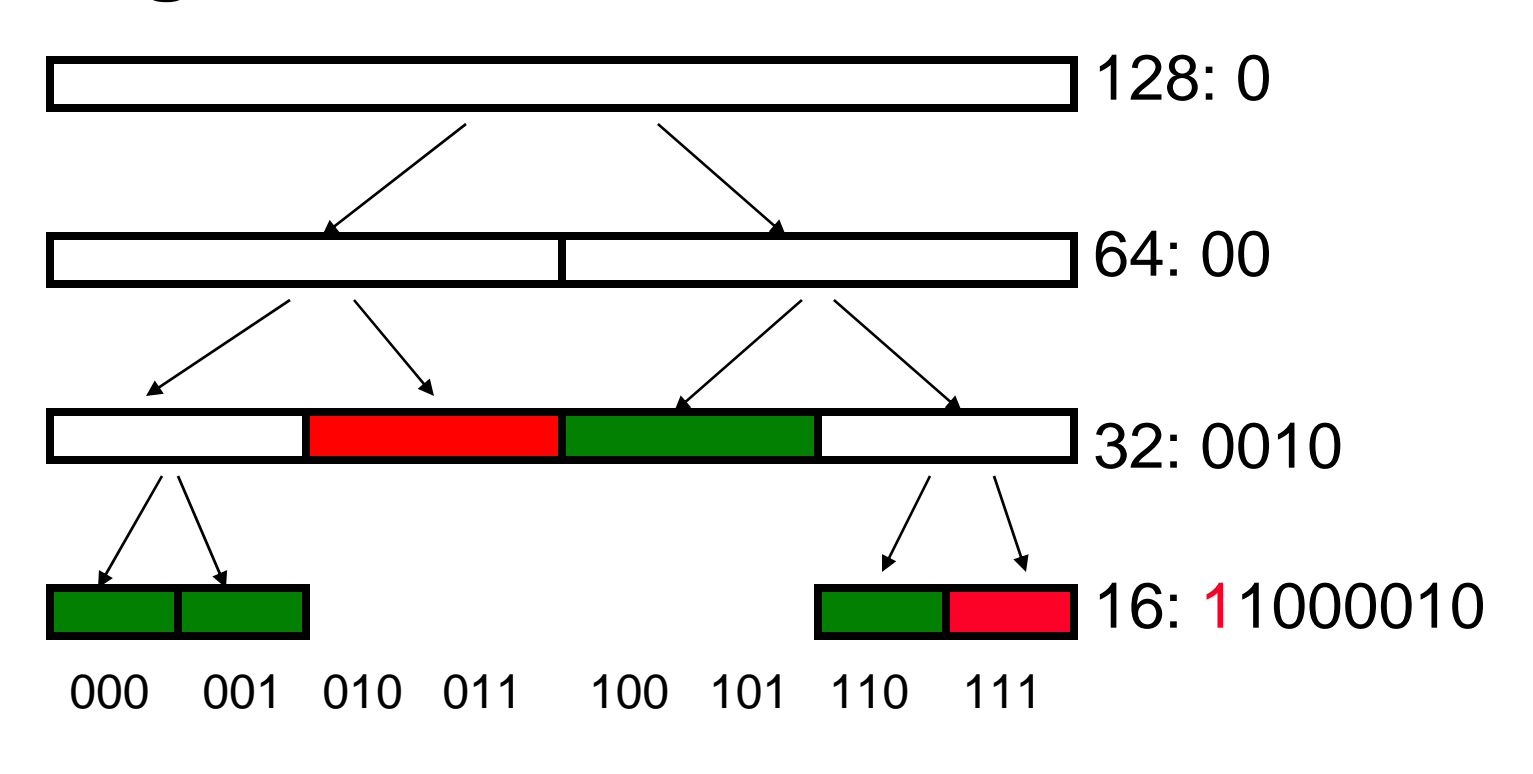

Initial State → Free(001) → Free(000) → Free(111) → Malloc(16)

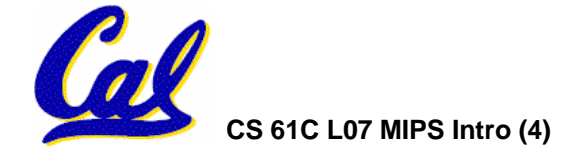

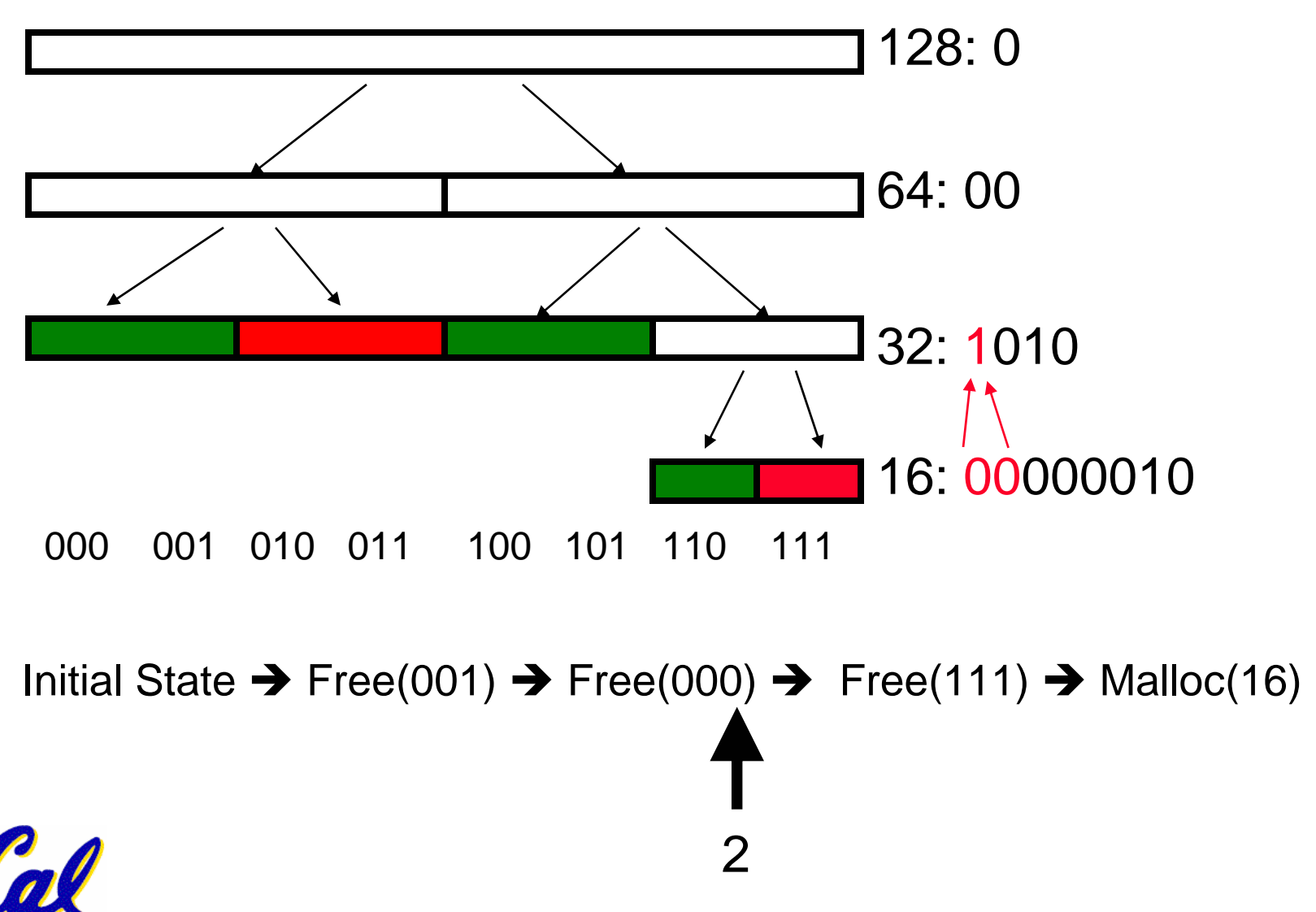

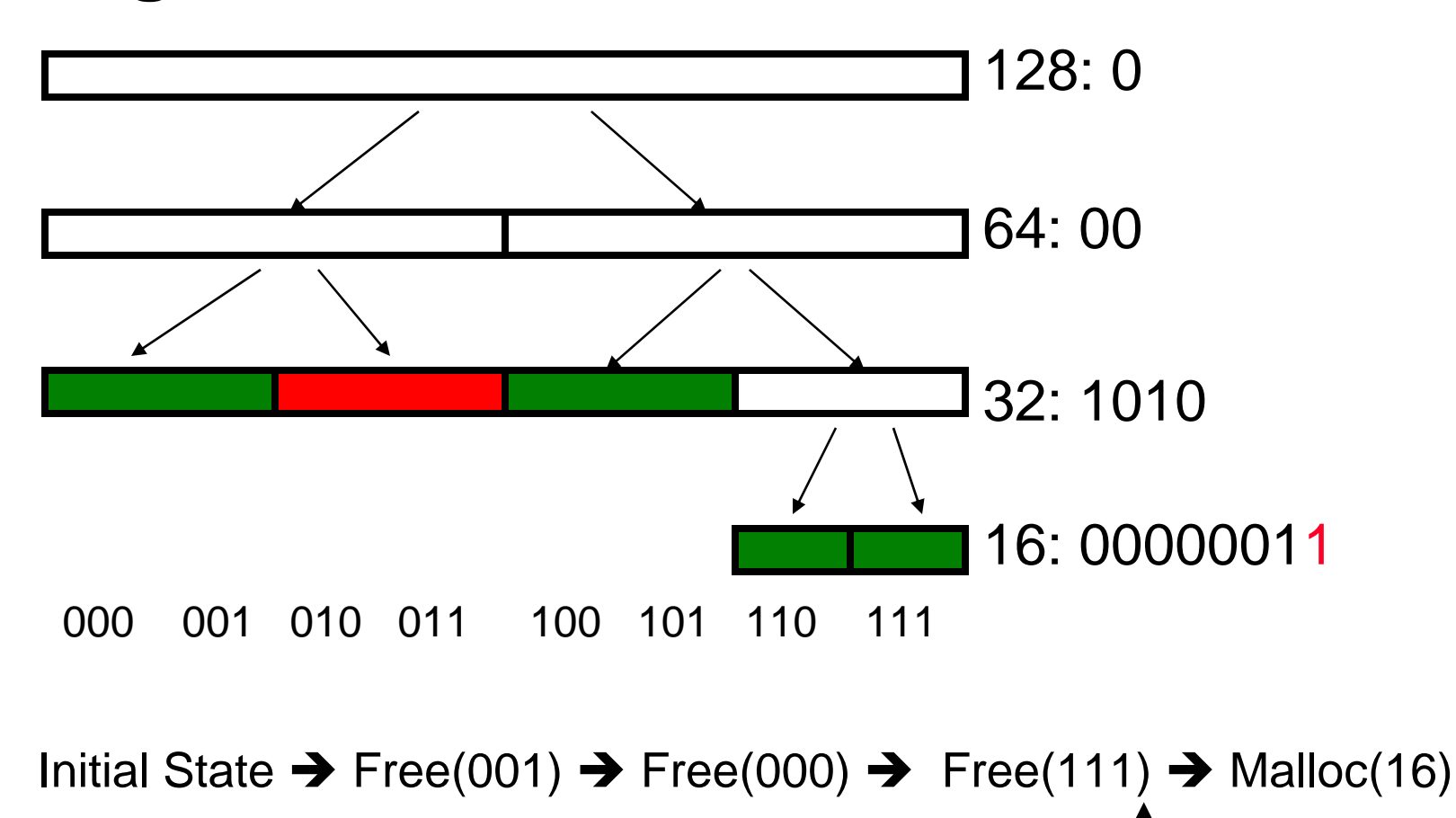

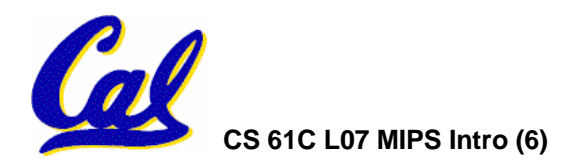

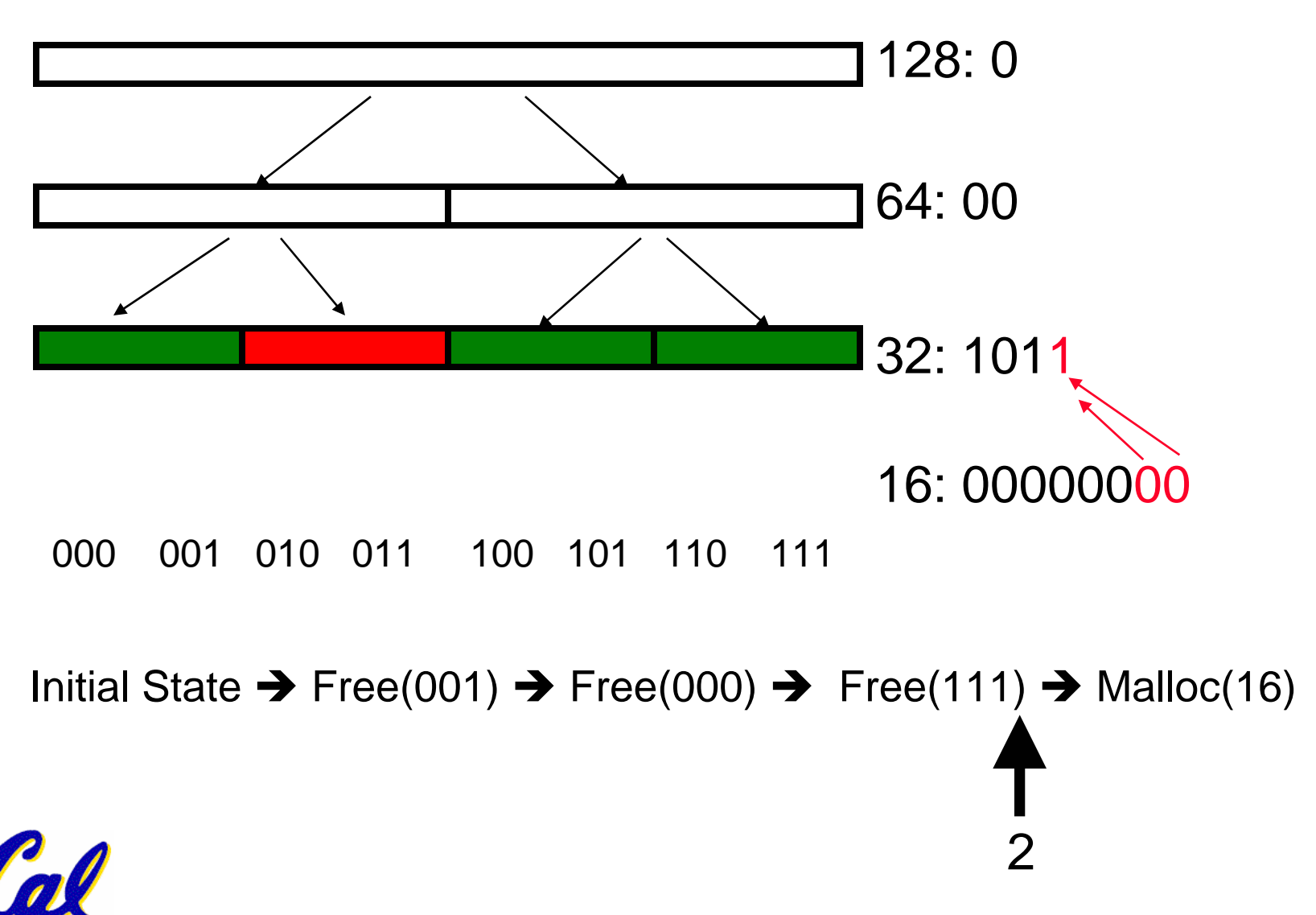

**. Legend: FREE ALLOCATED SPLIT** 

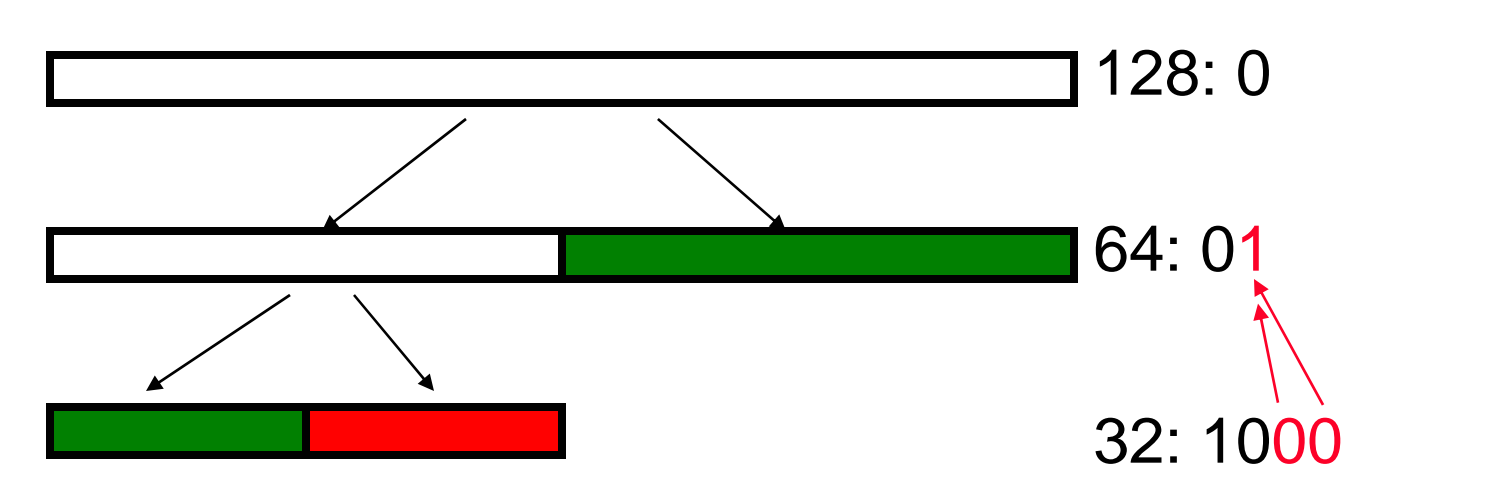

16:00000000

000 001 010 011 100 101 110 111

Initial State  $\rightarrow$  Free(001)  $\rightarrow$  Free(000)  $\rightarrow$  Free(111)  $\rightarrow$  Malloc(16)

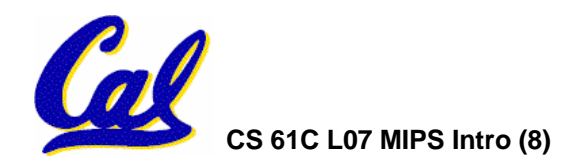

**. Legend: FREE ALLOCATED SPLIT** 

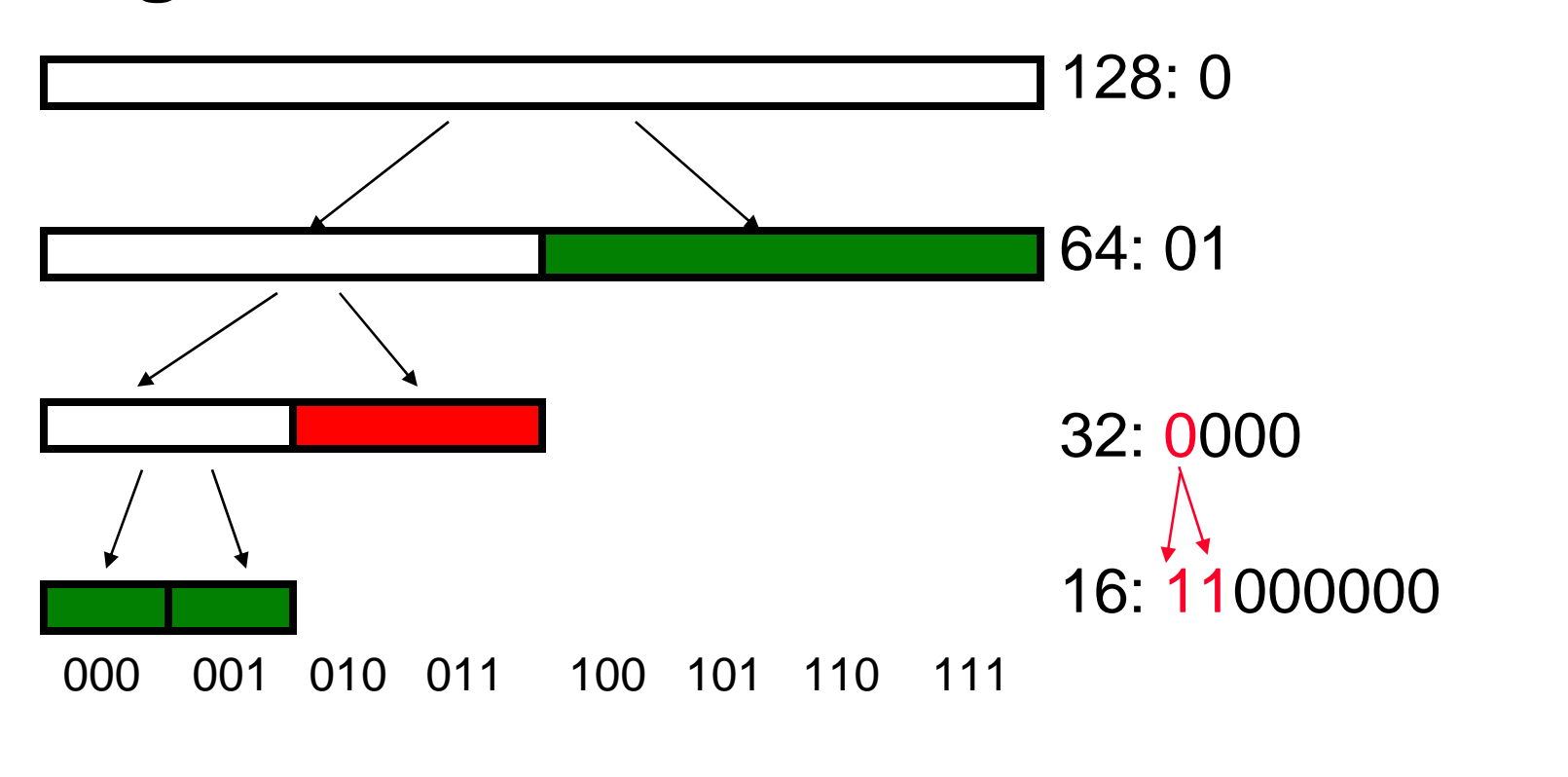

Initial State → Free(001) → Free(000) → Free(111) → Malloc(16)

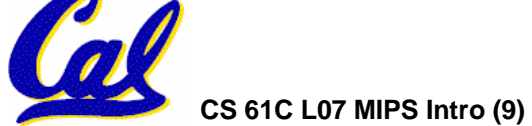

**. Legend: FREE ALLOCATED SPLIT** 

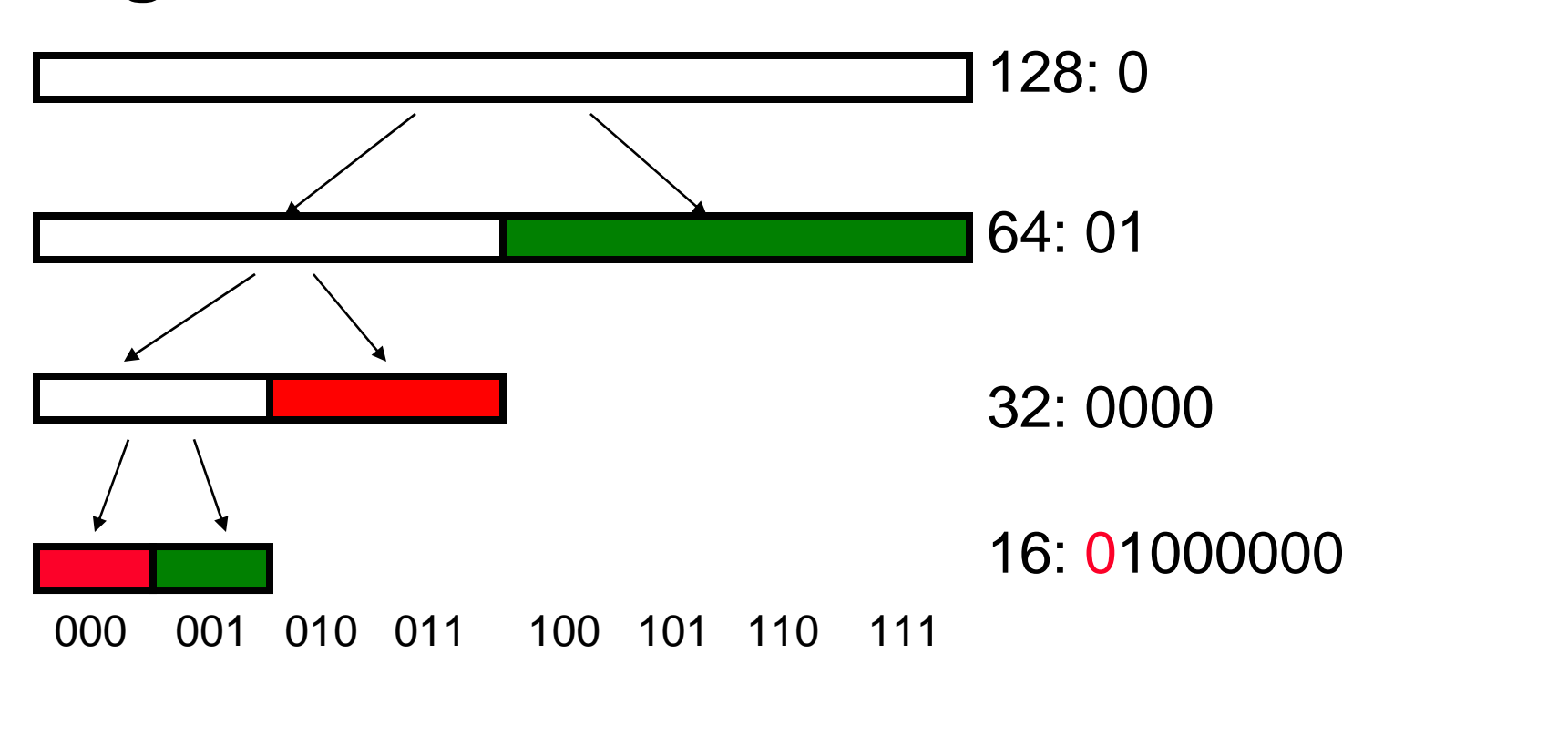

Initial State → Free(001) → Free(000) → Free(111) → Malloc(16)

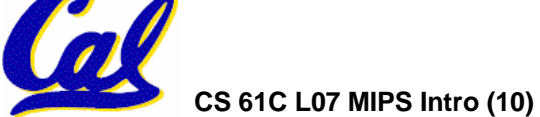

# **Tracking Memory Usage**

- •**Depends heavily on the programming language and compiler.**
- Could have only a single type of dynamically allocated object in memory
	- **E.g., simple Lisp/Scheme system with only cons cells (61A's Scheme not "simple")**
- • **Could use a** *strongly typed* **language (e.g., Java)**
	- **Don't allow conversion (casting) between arbitrary types.**
	- **C/C++ are not strongly typed.**

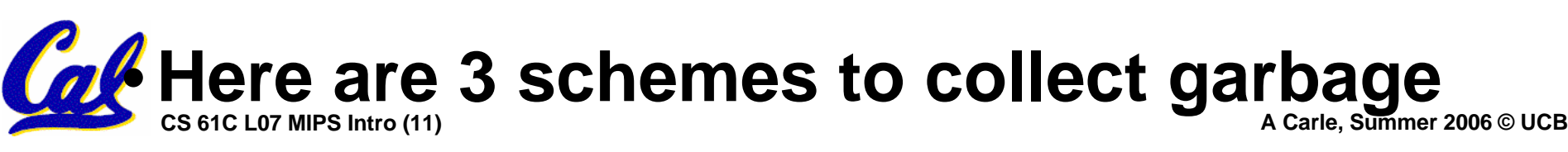

# **Scheme 1: Reference Counting**

- •**For every chunk of dynamically allocated memory, keep a count of number of pointers that point to it.**
- •**When the count reaches 0, reclaim.**
- •**Simple assignment statements can result in a lot of work, since may update reference counts of many items**

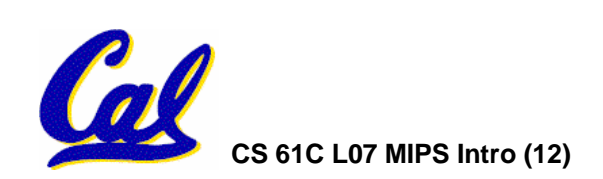

# **Reference Counting Example**

- •**For every chunk of dynamically allocated memory, keep a count of number of pointers that point to it.**
	- **When the count reaches 0, reclaim.**

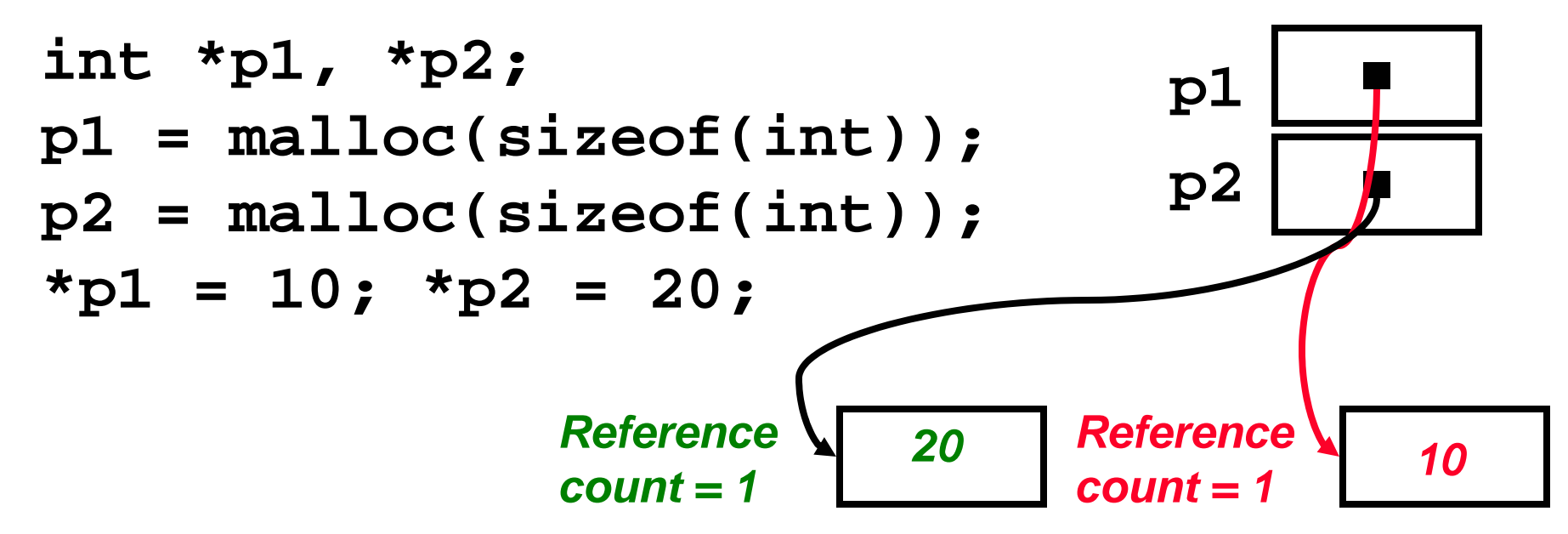

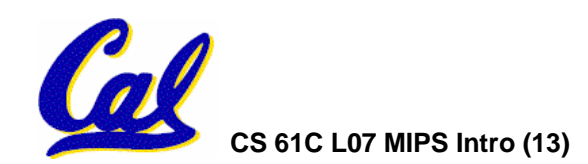

# **Reference Counting Example**

- •**For every chunk of dynamically allocated memory, keep a count of number of pointers that point to it.**
	- **When the count reaches 0, reclaim.**

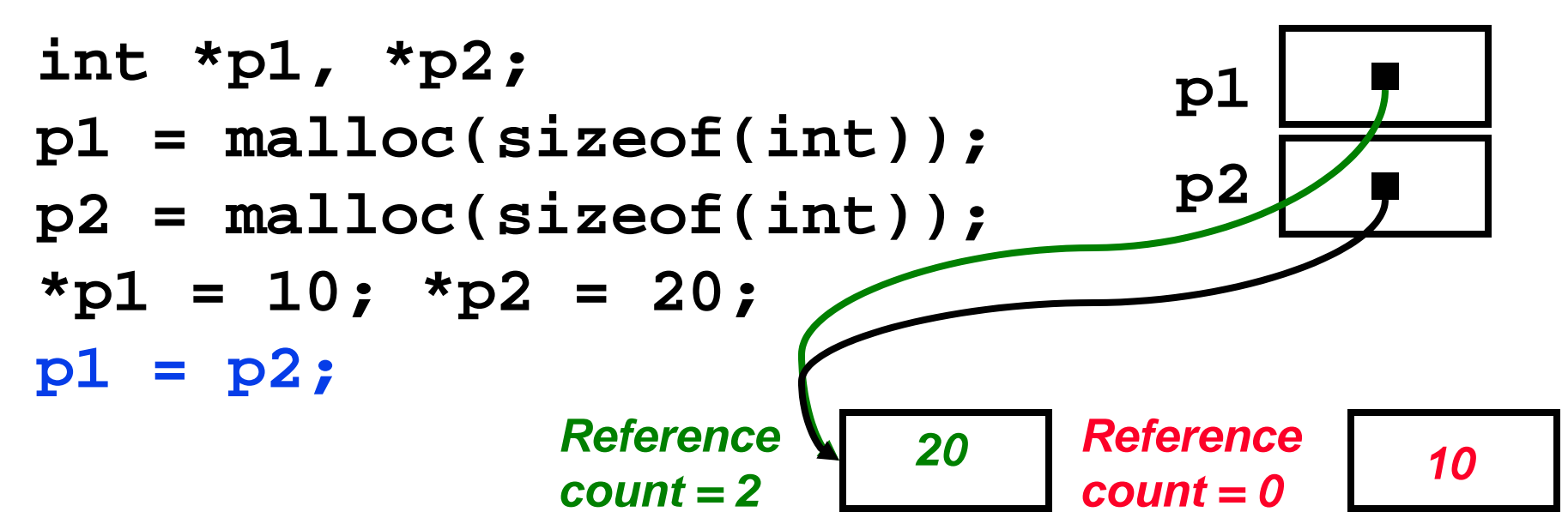

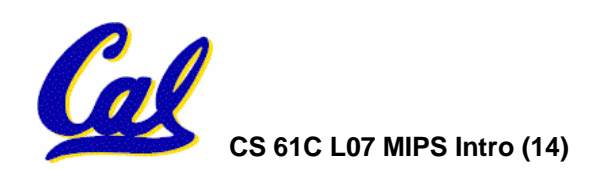

**Reference Counting (p1, p2 are pointers)**

**p1 = p2;**

- •**Increment reference count for p2**
- •**If p1 held a valid value, decrement its reference count**
- •**If the reference count for p1 is now 0, reclaim the storage it points to.**
	- **If the storage pointed to by p1 held other pointers, decrement all of their reference counts, and so on…**
- **Must also decrement reference count when local variables cease to exist.**

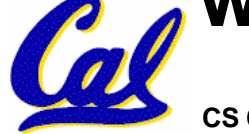

# **Reference Counting Flaws**

- •**Extra overhead added to assignments, as well as ending a block of code.**
- **Does not work for circular structures!**
	- **E.g., doubly linked list:**

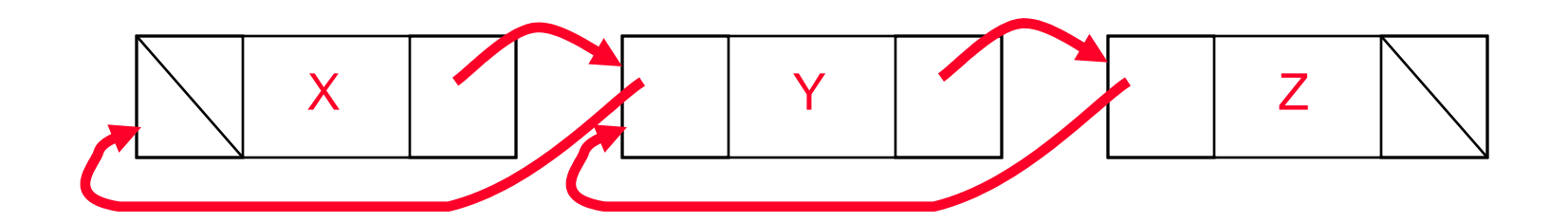

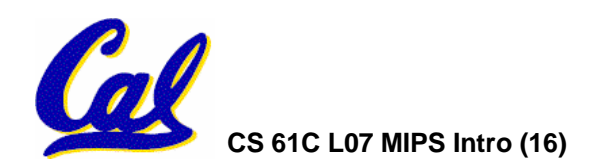

# **Scheme 2: Mark and Sweep Garbage Col.**

- Keep allocating new memory until memory is exhausted, then try to find<br>unused memory.
- • **Consider objects in heap a graph, chunks of memory (objects) are graph nodes, pointers to memory are graph edges.**
	- **Edge from A to B => A stores pointer to B**
- Can start with the root set, perform a graph traversal, find all usable memory!
- •2 Phases: (1) Mark used nodes; (2) Sweep **2** Phase ones, returning list of free nodes

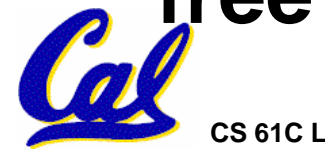

**Mark and Sweep**

# •**Graph traversal is relatively easy to implement recursively**

```
void traverse(struct graph_node *node) {
    /* visit this node */
    foreach child in node->children {
        traverse(child);
    }
}
```
### °**But with recursion, state is stored on the execution stack.**

°**Garbage collection is invoked when not much memory left**

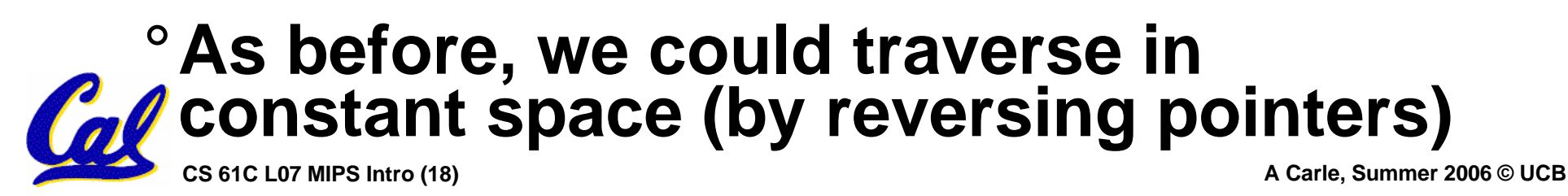

# **Scheme 3: Copying Garbage Collection**

- •**Divide memory into two spaces, only one in use at any time.**
- •**When active space is exhausted, traverse the active space, copying all objects to the other space, then make the new space active and continue.**
	- **Only reachable objects are copied!**
- • **Use "forwarding pointers" to keep consistency**
	- **Simple solution to avoiding having to have a table of old and new addresses, and to mark objects already copied (see bonus slides)**

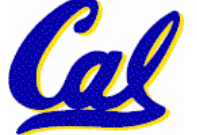

- **A. Of {K&R, Slab, Buddy}, there is no best (it depends on the problem).**
- **B. Since automatic garbage collection can occur any time, it is more difficult to measure the execution time of a Java program vs. a C program.**
- **C. We don't have automatic garbage collection in C because of efficiency.**

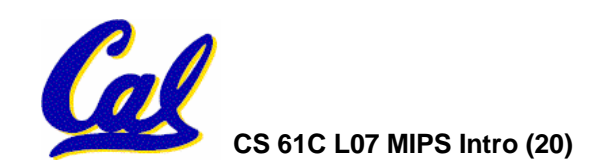

## **Review**

- •**Several techniques for managing heap w/ malloc/free: best-, first-, next-fit, slab,buddy**
	- **2 types of memory fragmentation: internal & external; all suffer from some kind of frag.**
	- **Each technique has strengths and weaknesses, none is definitively best**
- • **Automatic memory management relieves programmer from managing memory.**
	- **All require help from language and compiler**
	- **Reference Count: not for circular structures**
	- **Mark and Sweep: complicated and slow, works**

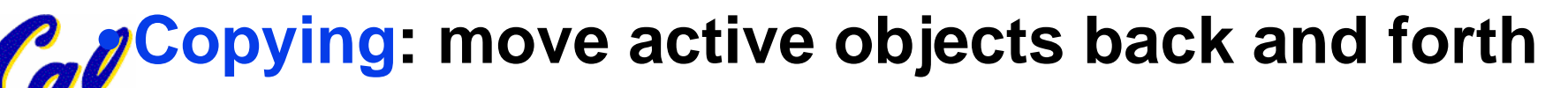

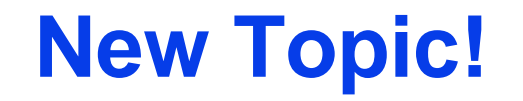

## **MIPS Assembly Language**

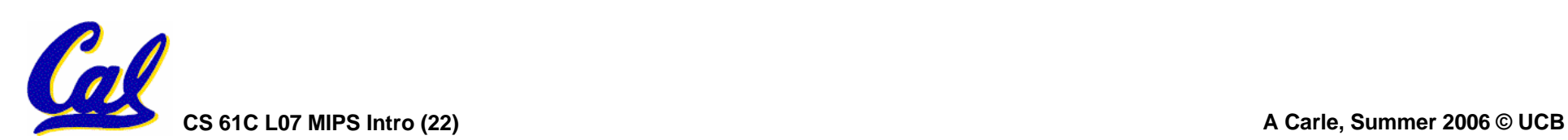

**Assembly Language**

- •**Basic job of a CPU: execute lots of** *instructions***.**
- •**Instructions are the primitive operations that the CPU may execute.**
- • **Different CPUs implement different sets of instructions. The set of instructions a particular CPU<br>implements is an** *Instruction Set*  **(***ISA***).**
	- **Examples: Intel 80x86 (Pentium 4), IBM/Motorola PowerPC (Macintosh), MIPS, Intel IA64, ...**

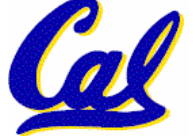

# **Instruction Set Architectures**

- •**Early trend was to add more and more instructions to new CPUs to do elaborate operations**
	- **VAX architecture had an instruction to multiply polynomials!**
- RISC philosophy (Cocke IBM, **Patterson, Hennessy, 1980s) –<br>Reduced Instruction Set Computing** 
	- **Keep the instruction set small and simple, makes it easier to build fast hardware.**
	- **Let software do complicated operations by composing simpler ones.**

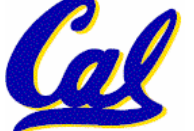

# **ISA Design**

• Must Run Fast In Hardware  $\rightarrow$ **Eliminate sources of complexity.** 

#### **Software**

#### **Hardware**

- $\rightarrow$  fixed var names/# • Symbolic Lookup
- Strong typing  $\rightarrow$  No Typing
- Nested expressions  $\rightarrow$  Fixed format Inst
- Many operators  $\rightarrow$  small set of insts

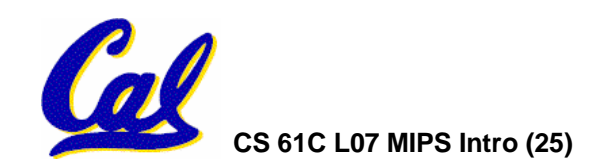

# **MIPS Architecture**

- • **MIPS – semiconductor company that built one of the first commercial RISC architectures**
- •**We will study the MIPS architecture in some detail in this class (also used in upper division courses CS 152, 162, 164)**
- •**Why MIPS instead of Intel 80x86?**
	- **MIPS is simple, elegant. Don't want to get bogged down in gritty details.**
	- **MIPS widely used in embedded apps, x86 little used in embedded, and more**
	- **embedded computers than PCs**

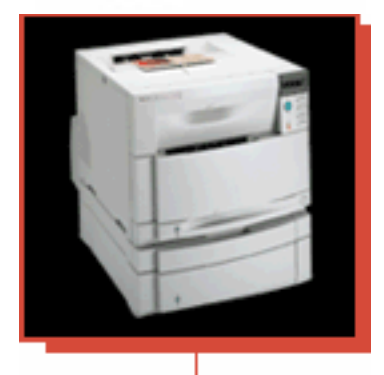

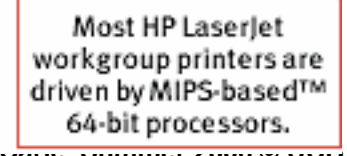

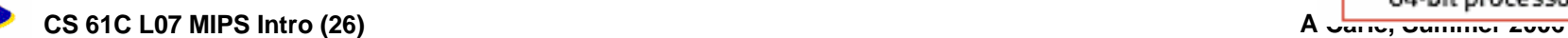

**Assembly Variables: Registers (1/4)**

- • **Unlike HLL like C or Java, assembly cannot use variables**
	- **Why not? Keep Hardware Simple**
- • **Assembly Operands are registers**
	- **limited number of special locations built directly into the hardware**
	- **operations can only be performed on these!**
- **Benefit: Since registers are directly in** hardware, they are very fast<br>(faster than 1 billionth of a second)

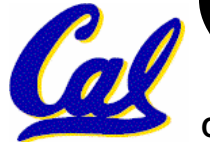

**Assembly Variables: Registers (2/4)**

- Drawback: Since registers are in hardware, there are a predetermined<br>number of them
	- **Solution: MIPS code must be very carefully put together to efficiently use registers**
- • **32 registers in MIPS**
	- **Why just 32? Smaller is faster**
- •**Each MIPS register is 32 bits wide**
	- **Groups of 32 bits called a word in MIPS**

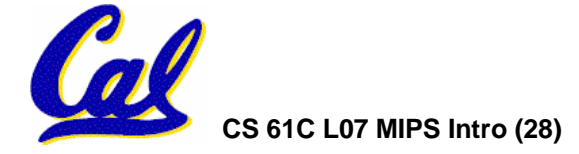

# **Assembly Variables: Registers (3/4)**

- •**Registers are numbered from 0 to 31**
- •**Each register can be referred to by number or name**
- **Number references:**

**\$0, \$1, \$2, … \$30, \$31**

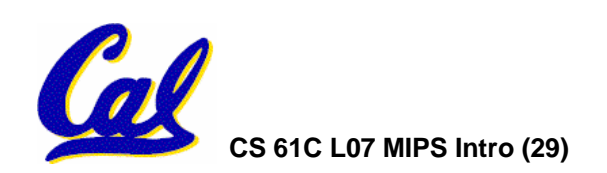

# **Assembly Variables: Registers (4/4)**

- •**By convention, each register also has a name to make it easier to code**
- •**For now:**
	- $$16 $23 \rightarrow $80 $87$

**(correspond to C variables)**

 $$8 - $15$   $\rightarrow$   $$t0 - $t7$ 

**(correspond to temporary variables)**

**Later will explain other 16 register names**

•**In general, use names to make your code more readable**

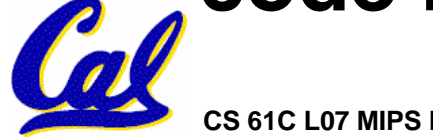

**C, Java variables vs. registers**

- •**In C (and most High Level Languages) variables declared first and given a type**
	- **Example: int fahr, celsius; char a, b, c, d, e;**
- •**Each variable can ONLY represent a value of the type it was declared as (cannot mix and match int and char variables).**
- •**In Assembly Language, the registers have no type; operation determines how register contents are treated**

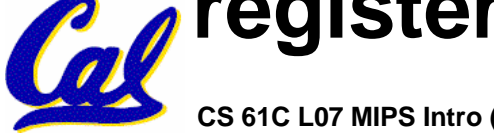

# **Comments in Assembly**

- •**Another way to make your code more readable: comments!**
- • **Hash (#) is used for MIPS comments**
	- **anything from hash mark to end of line is a comment and will be ignored**
- **Note: Different from C.**
	- **C comments have format /\* comment \*/ so they can span many lines**

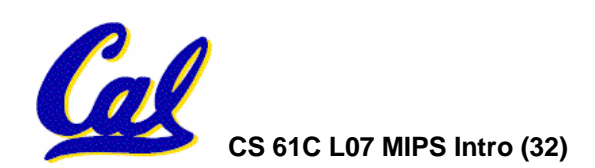

**Assembly Instructions**

- •**In assembly language, each statement (called an Instruction), executes exactly one of a short list of simple commands**
- . Unlike in C (and most other High Level **Languages), each line of assembly** code contains at most 1 instruction
- •**Instructions are related to operations (=, +, -, \*, /) in C or Java**

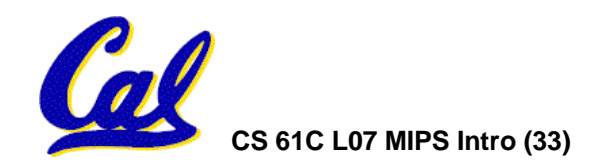

**Administrivia**

•**Office Hours:**

- •**HW3 Due Monday**
- •**Proj1 Due 7-16**
- **Midterm 1:**
	- **Friday, 7/14**
	- **Probably 11 – 2**

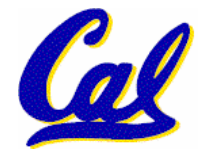

• **Room TBD**

**MIPS Addition and Subtraction (1/4)**

- •**Syntax of Instructions:**
	- **"<op> <dest> <src1> <src2> "**

**where:**

**op) operation by name** 

**dest) operand getting result ("destination") src1) 1st operand for operation ("source1") src2) 2nd operand for operation ("source2")**

- •**Syntax is rigid:**
	- **1 operator, 3 operands**

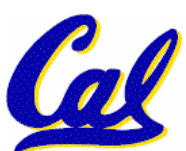

• **Why? Keep Hardware simple via regularity**

**Addition and Subtraction of Integers (2/4)**

- • **Addition in Assembly**
	- **Example: add \$s0,\$s1,\$s2 (in MIPS)** Equivalent to:  $s0 = s1 + s2$  (in C) **where MIPS registers \$s0,\$s1,\$s2 are associated with C variables s0, s1, s2**
- •**Subtraction in Assembly**
	- **Example: sub \$s3,\$s4,\$s5 (in MIPS)** Equivalent to:  $d = e - f$  (in C) **where MIPS registers \$s3,\$s4,\$s5 are associated with C variables d, e, f**

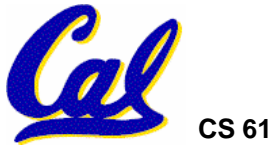

**Addition and Subtraction of Integers (3/4)**

•**How does the following C statement?**

**a = b + c + d - e;**

•**Break into multiple instructions**

**add \$t0, \$s1, \$s2** *# temp = b + c*

**add \$t0, \$t0, \$s3** *# temp = temp + d*

**sub \$s0, \$t0, \$s4** *# a = temp - <sup>e</sup>*

•**Notice: A single line of C may break up into several lines of MIPS.**

• Notice: Everything after the hash mark **Pon each line is ignored (comments)** 

**Addition and Subtraction of Integers (4/4)**

• **How do we do this?**

 $f = (g + h) - (i + j);$ 

•**Use intermediate temporary register**

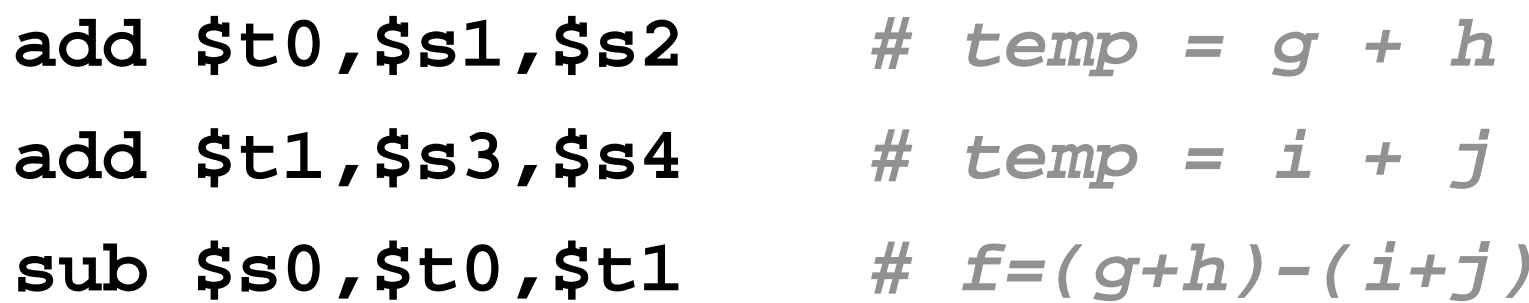

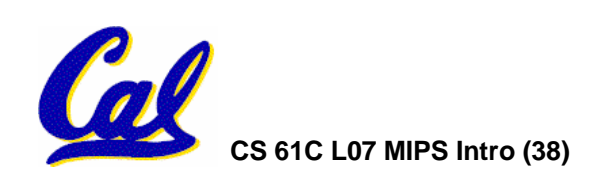

# **Immediates**

- •**Immediates are numerical constants.**
- •**They appear often in code, so there are special instructions for them.**
- **Add Immediate:**

**addi \$s0,\$s1,10 (in MIPS)**

**f = g + 10 (in C)**

**where MIPS registers \$s0,\$s1 are associated with C variables f, g** 

**CS 61C L07 MIPS Intro (39) A Carle, Summer 2006 © UCB** •**Syntax similar to add instruction, except that last argument is a number instead of a register.**

- •**There is no Subtract Immediate in MIPS: Why?**
- •**Limit types of operations that can be done to absolute minimum** 
	- **if an operation can be decomposed into a simpler operation, don't include it**
	- •**addi …, -X <sup>=</sup>subi …, <sup>X</sup> => so no subi**
- • **addi \$s0,\$s1,-10 (in MIPS) f = g - <sup>10</sup>(in C)**

**where MIPS registers \$s0,\$s1 are associated with C variables f, g** 

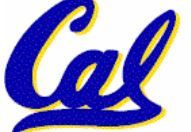

# **Register Zero**

- •**One particular immediate, the number zero (0), appears very often in code.**
- •**So we define register zero (\$0 or \$zero) to always have the value 0; eg**

**add \$s0,\$s1,\$zero (in MIPS)**

**f = g (in C)**

**where MIPS registers \$s0,\$s1 are associated with C variables f, g**

•**defined in hardware, so an instruction** 

**add \$zero,\$zero,\$s0**

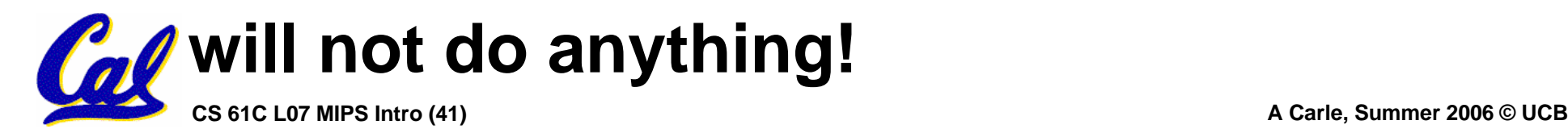

**Peer Instruction Round 2**

- **A. Types are associated with declaration in C (normally), but are associated with instruction (operator) in MIPS.**
- **B. Since there are only 8 local (\$s) and 8 temp (\$t) variables, we can't write MIPS for C exprs that contain > 16 vars.**
- **C. If <sup>p</sup> (stored in \$s0) were a pointer to an array of ints, then p++; would be addi \$s0 \$s0 1**

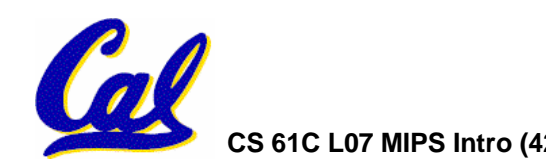

# **"And in Conclusion…"**

- •**In MIPS Assembly Language:**
	- **Registers replace C variables**
	- **One Instruction (simple operation) per line**
	- **Simpler is Better**
	- **Smaller is Faster**
- **New Instructions:**
	- **add, addi, sub**
- • **New Registers:**
	- **C Variables: \$s0 - \$s7**

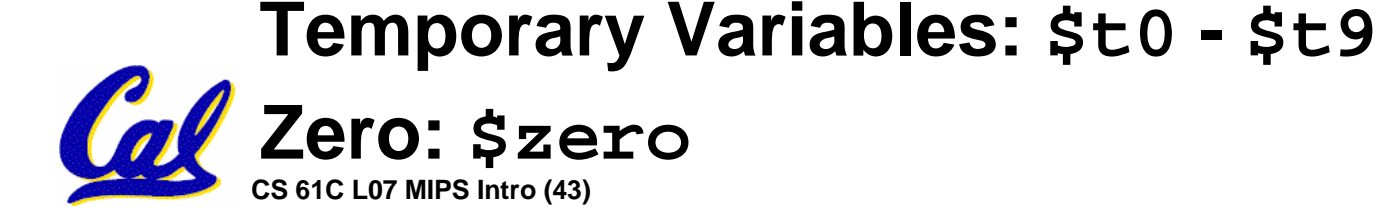